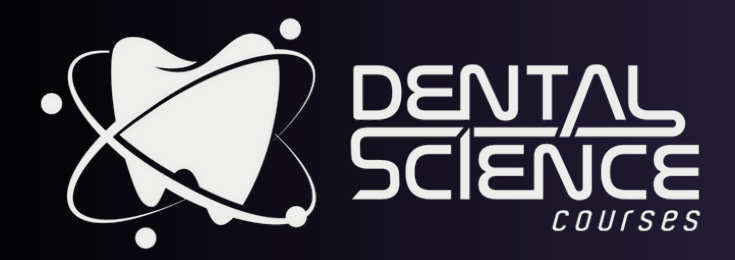

## PRESENTA EL CURSO

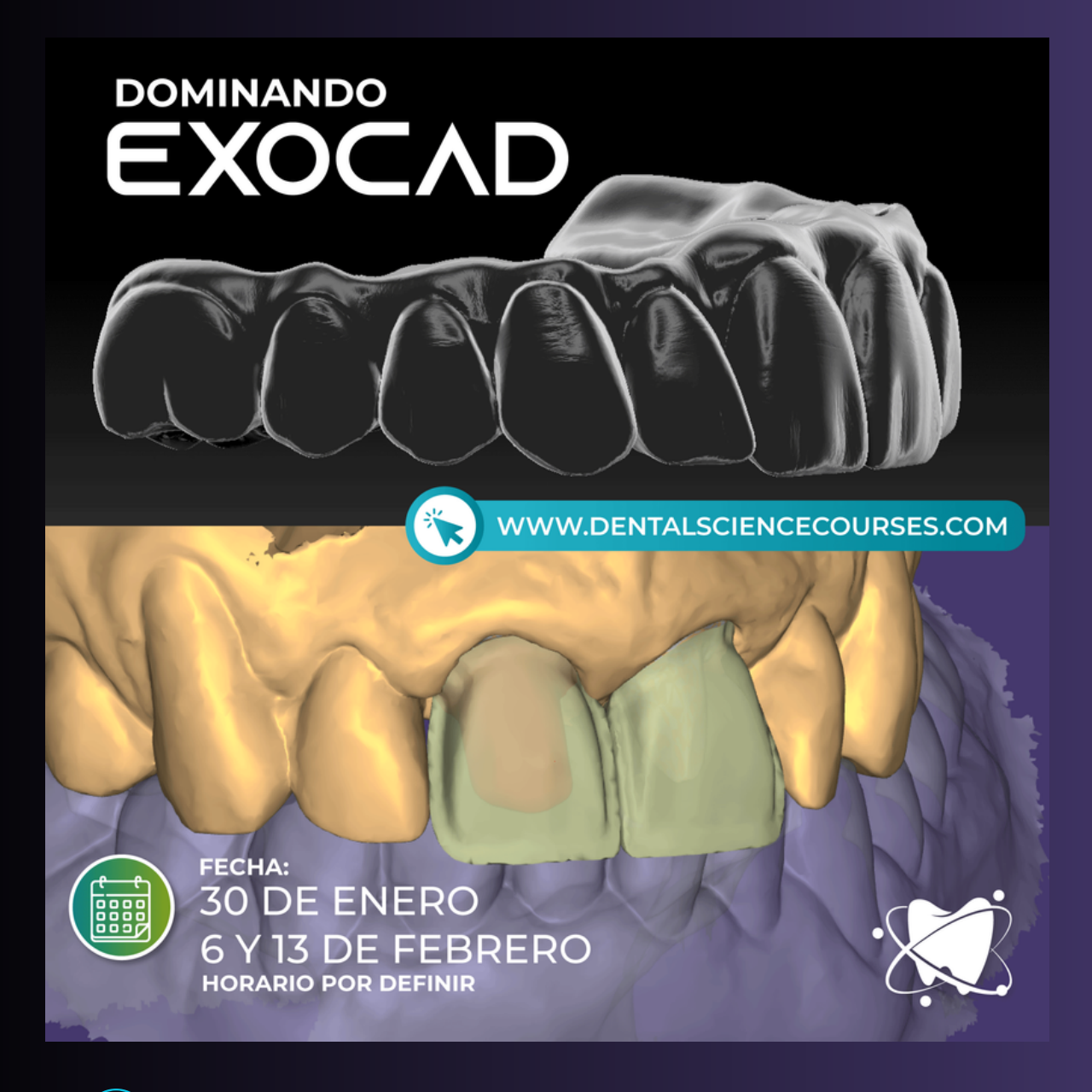

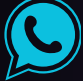

+(506) 8500-0056

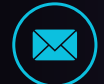

 $\Omega$ 

**O** 

education@dentalsciencecourses.com

- San José, Costa Rica
- dental.science.courses

# **DESCRIPCIÓN DEL CURSO**

El curso "Dominando Exocad" es un curso demostrativo-práctico enfocado tanto para técnicos dentales como para odontólogos para comprender los conceptos básicos sobre las

diferentes herramientas de Exocad y su aplicación en los casos del día a día en un laboratorio

o clínica. El curso es de carácter teórico práctico, en el cual se darán conocimientos fundamentales para la elaboración de coronas, puentes, carillas e incrustaciones y a su vez

podrán llevar a cabo prácticas con casos reales.

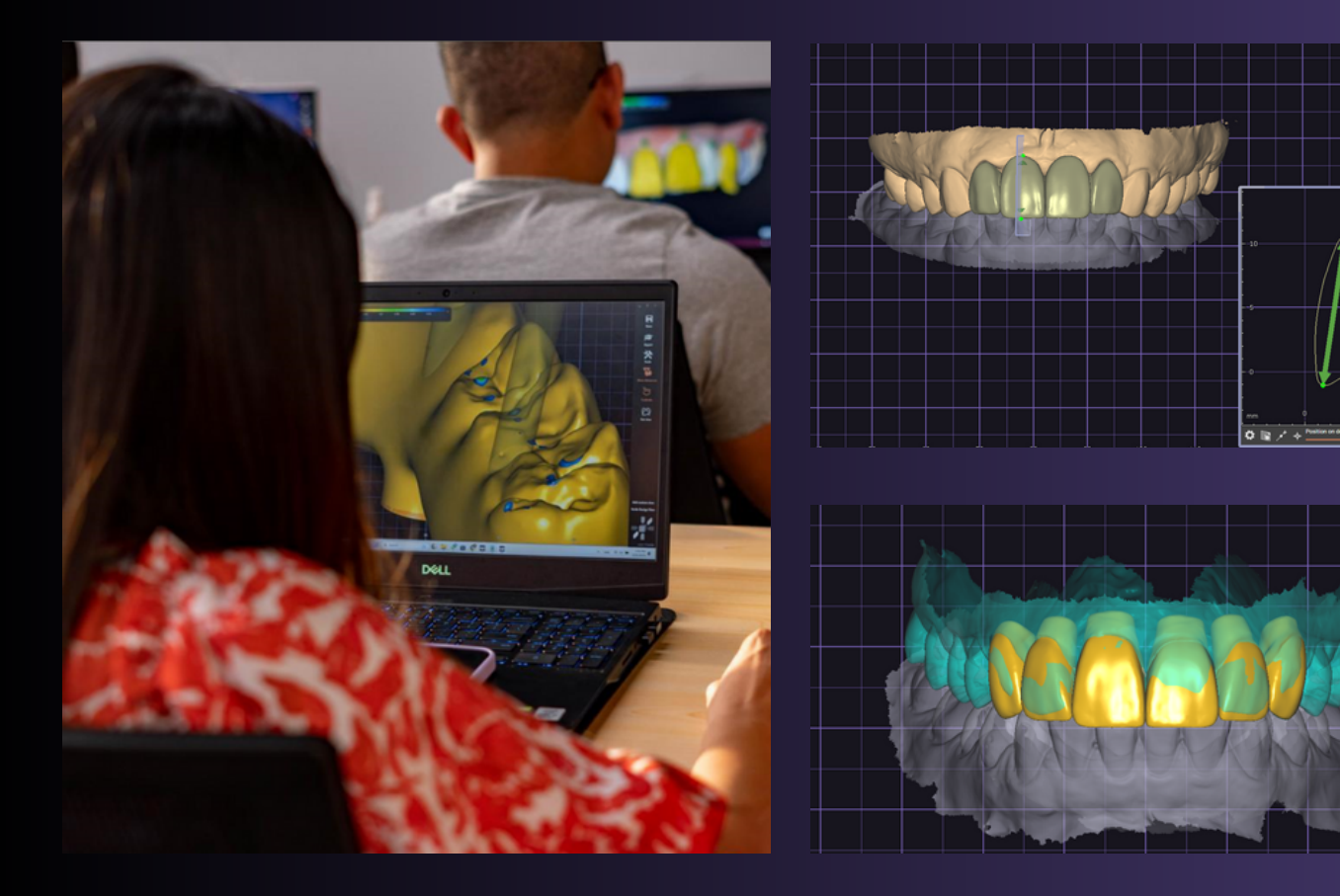

#### 2024

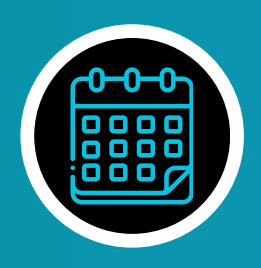

3 SESIONES: **Martes 30 DE ENERO 6 DE FEBRERO 13 DE FREBRERO**  Horario: 3pm a 7pm

**Lugar: Dental Science Center<br>(400m N de Pricesmart Tibás)** 

Requisito: Laptop con Exocad\* \*puede solicitar alquiler de laptop

11.660

#### **INSTRUCTORA** Orgullosamente costarricense

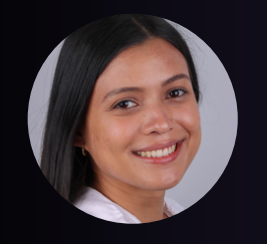

T.D. VERONICA CHACÓN Instructora líder

- Técnica Dental con énfasis en el diseño digital con más de 5 años de experiencia.
- Especialista en Exocad, destacando habilidades avanzadas en sus aplicaciónes.
- Amplia experiencia en el uso y diseño con distintas marcas en el mercado de fotogrametría dental
- Conferencista nacional e internacional
- Miembro de la Academia Dental Digital de Costa Rica
- Coordinadora de la Unidad CAD de Dental Science Courses
- Actualmente, en desarrollo de la aplicación de tecnologías como la inteligencia artificial en el área del diseño digital dental

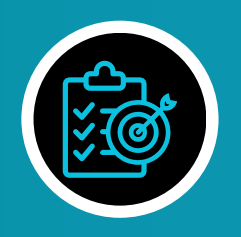

#### **OBJETIVO GENERAL**

Preparar a técnicos dentales y odontólogos en los conocimientos fundamentales de Exocad para la fabricación del diseño de coronas, puentes, carillas e incrustaciones.

#### OBJETIVOS ESPECÍFICOS

- Utilizar correctamente la boleta de trabajo para los diferentes tipos de casos
- Instruir acerca de los conceptos básicos y diferencias entre archivo STL, OBJ
- y PLY; y su exportación e importación.
- Enseñar el diseño de una corona, puente, carilla simple e inlay/onlay.
- Fomentar la importancia y aplicación de los parámetros, márgenes,
- iluminación, TrueSmile, conectores e inserciones, vistas y distancias que
- Exocad ofrece.
- Capacitar sobre el uso de la herramienta de "Coping" y "Offset Coping", sus
- beneficios y diferencias.
- Llevar a la práctica los recursos de Copy, Mirror y adaptación de Preop.

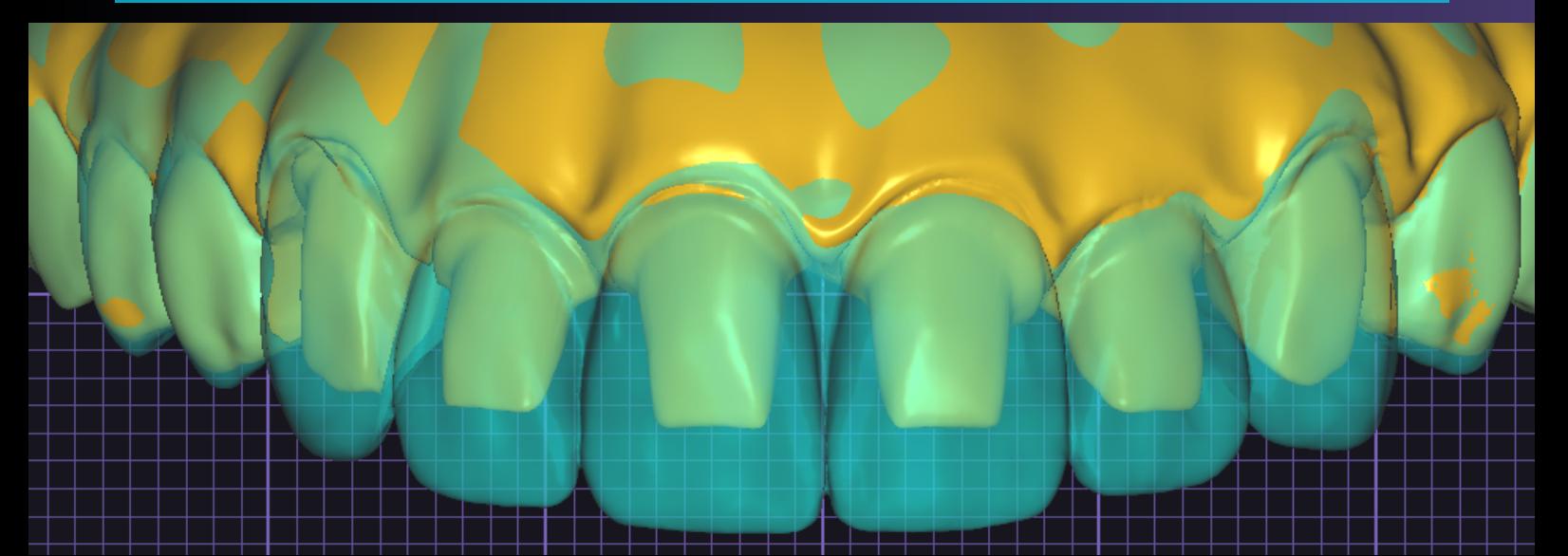

## **CONTENIDO DEL CURSO**

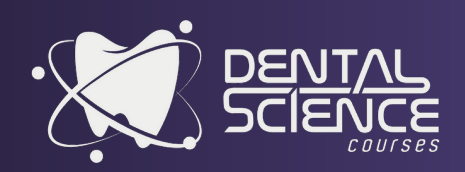

- Boleta de trabajo
- Importación y exportación de archivo STL, OBJ y PLY
- Diseño de una corona, puente, carilla simple e inlay/onlay
- Parámetros, márgenes, iluminación, TrueSmile, conectores e inserciones,
- vistas, cortes y distancias
- Diferentes tipo de reducciones
- Uso de la herramienta copy/mirror y adaptación de Preops

# PROGRAMA POR SESIÓN

## **DÍA 1**

- 1. Boleta de trabajo
	- Completar datos importantes, selección de las diferentes opciones según la restauración y su
	- aplicación para agilizar el flujo del diseño
- 2. Importación y exportación de archivo STL, OBJ y PLY
	- Conceptos básicos y diferencias entre los archivos tridimensionales y su exportación e
	- importación para su uso en el diseño
- 3. Diseño de una corona y una inlay/onlay
- 4. Parámetros, márgenes, iluminación, TrueSmile
	- Ejecutar diseño de una corona y todos los conceptos que conlleva (parámetros, márgenes, iluminación, TrueSmile)

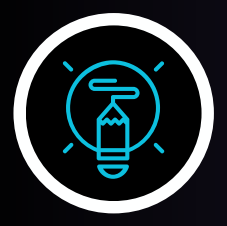

# NÒIZ32 ROS AMARDORS

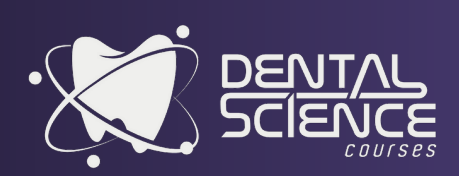

### **DÍA 2**

5. Diseño de puente y carilla simple

6. Parámetros, márgenes, iluminación, TrueSmile, conectores e inserciones,

vistas, cortes y distancias

Ejecutar diseño de un puente y una carilla simple y todos los conceptos que conlleva (parámetros, márgenes, iluminación, TrueSmile, conectores e inserciones, vistas, cortes y distancias)

### **DÍA 3**

- 7. Diferentes tipo de reducciones
- 8. Uso de la herramienta copy/mirror y adaptación de Preops
	- Llevar a la práctica el diseño de piezas anteriores con Cutback, realización de diseño de cofias para la aplicación de porcelana y copia/espejo de piezas ya existentes en boca o su adaptación a Preops.

# RESERVE SU ESPACIO

### **INVERSIÓN**

\$600 + 2% iva

CUPO LIMITADO

 $\Lambda$ .)

**B** 

D.

Grupos de 8 participantes para brindarles una mejor atención

Certificado Dental Science Courses 12 horas intensivas

## C. **MEDIOS DE PAGO**

\$ Dólares BCR: **00135747293** IBAN **CR79015202001357472938**

Colones BCR: **00135747285** IBAN **CR89015202001357472855**

Vernny Garrido Salazar 1-1134-0373

### **REPORTE SU PAGO A:**

Teléfono: (506) 8500-0056 education@dentalsciencecourses.com

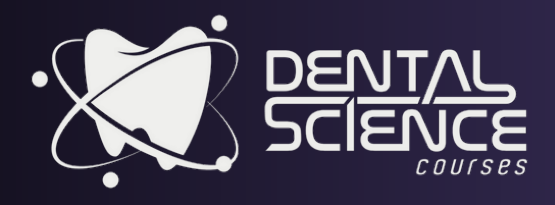